# **Visual Basic Lab Manual**

As recognized, adventure as with ease as experience virtually lesson, amusement, as with ease as arrangement can be gotten by just checking out a book **Visual Basic Lab Manual** next it is not directly done, you could agree to even more going on for this life, going on for the world.

We manage to pay for you this proper as well as easy artifice to get those all. We offer Visual Basic Lab Manual and numerous books collections from fictions to scientific research in any way. along with them is this Visual Basic Lab Manual that can be your partner.

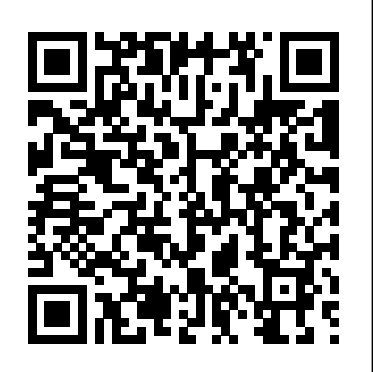

An Introduction to Programming with  $C++$  Lab Manual for Microsoft Visual Basic.net Pro Team Foundation Service gives you a jump-start into Microsoft's cloud-based Application Lifecycle Management platform, taking you through the different stages of software development. Every project needs to plan, develop, test and release software and with agile practices often at a higher pace than ever before. Microsoft's Team Foundation Service is a cloud-based platform that gives you tools for agile planning and work tracking. It has a code repository that can be used not only from Visual Studio but from Java platforms and Mac OS X. The testing tools allow testers to start testing at the same time as developers start developing. The book also covers how to set up automated practices such as build, deploy and test workflows. This book: Takes you through the major stages in a software development project. Gives practical development guidance for the whole team. Enables you to quickly get started with modern development practices. With Microsoft Team Foundation Service comes a collaboration platform that gives you and your team the tools to better perform your tasks in a fully integrated way. What you'll learn What ALM is and what it can do for you. Leverage a cloud-based ALM platform for quick improvements in your development process. Improve your agile development process using integrated tools and practices. Develop automated build, deployment and testing processes. Integrate different development tools with one collaboration platform. Get started with ALM best-practices first time round. Who this book is for Pro Team Foundation Service is for any development team that wants to take their development practices to the next level. Microsoft Team Foundation Service is an excellent platform for managing the entire application development lifecycle and being a cloud-based offering it is very easy to get started. Pro Team Foundation Service is a great guide for anyone in a team who wants to get started with the service and wants to get expert guidance to do it right. Table of Contents Introduction to Application Lifecycle Management Introduction to Agile Planning, Development, and Testing Deciding on a Hosted Service Getting Started Working with the Initial Product Backlog Managing Team and Alerts Initial Sprint Planning Running the Sprint Kanban Engaging the Customer Choosing Source Control Options Working with Team Foundation Version Control in Visual Studio

Working with Git in Visual Studio Working in Heterogeneous Environments Configuring Build Services Working with Builds Customizing Builds Continuous Deployment Agile Testing Test Management Lab Management

Exam 70-432 Microsoft SQL Server 2008 Implementation and Maintenance Lab Manual Addison-Wesley Longman

To bring you up to speed with Visual Basic 2005, this practical book offers nearly 50 handson projects. Each one explores a new feature of the language, with emphasis on changes that can increase productivity, simplify programming tasks, and help you add new functionality to your applications. You get the goods straight from the masters in an informal, code-intensive style.

**Mastering Visual Basic 6 Fundamentals** Glencoe/McGraw-Hill School Pub The Microsoft Official Academic Course program is created for students to build and validate the skills businesses need to succeed in today's information economy. This is the official curriculum of the Microsoft IT Academy, used in thousands of schools around the world. Microsoft Academic titles (ALS/MOAC) are intended for educational institutions only - secondary schools, college, university, privately owned business college, technical institutes, and polytechnics. Microsoft Learning textbook that teaches introductory programming skills and concepts using Visual Basic.NET as the primary tool. A complete program with textbook, lab manual, and software, this Academic Learning Series title provides everything students need to build the knowledge and skills necessary to begin programming, using Visual Basic .NET 2003 as the development tool. Coverage includes early treatment of debugging and database connectivity topics, enabling students to delve into real-world projects earlier in the course. The textbook provides a structure and approach that is flexible enough to meet the needs of students who are brand-new to coding, along with those who may have some experience in another tool or language. A complete set of instructor resources supports the book. *Microsoft Visual Studio 2012 Unleashed* Prentice Hall Cytogenetics is the study of chromosome morphology, structure, pathology, function, and behavior. The field has evolved to embrace molecular cytogenetic changes, now termed cytogenomics. Cytogeneticists utilize an assortment of procedures to investigate the full complement of chromosomes and/or a targeted region within a specific chromosome in metaphase or interphase. Tools include routine analysis of G-banded chromosomes, specialized stains that address specific chromosomal structures, and molecular probes, such as fluorescence in situ hybridization (FISH) and chromosome microarray analysis, which employ a variety of methods to highlight a region as small as a single, specific genetic sequence under investigation. The AGT Cytogenetics Laboratory Manual, Fourth Edition offers a comprehensive description of the diagnostic tests offered by the clinical laboratory and explains the science behind them. One of the most valuable assets is its rich compilation of laboratory-tested protocols currently being used in leading laboratories, along with practical advice for nearly every area of interest to cytogeneticists. In addition to covering essential topics that have been the backbone of

for cytogenetic analysis (prenatal, constitutional, and neoplastic), laboratory safety, and the mechanisms behind chromosome rearrangement and aneuploidy, this edition introduces new and expanded chapters by experts in the delves into architecture and testing--illustrating all of the concepts, tips and tricks using the tools TFS field. Some of these new topics include a unique collection of chromosome heteromorphisms; clinical examples of ned some a describing an example-driven overview of chromosomal microarray; mathematics specifically geared for<br>genomic imprinting, an example-driven overview of chromosomal microarray; mathematics specifically geared for the cytogeneticist; usage of ISCN's cytogenetic language to describe chromosome changes; tips for laboratory management; examples of laboratory information systems; a collection of internet and library resources; and a special chapter on animal chromosomes for the research and zoo cytogeneticist. The range of topics is thus broad team as well as for your project's sponsors. yet comprehensive, offering the student a resource that teaches the procedures performed in the cytogenetics laboratory environment, and the laboratory professional with a peer-reviewed reference that explores the basis of each of these procedures. This makes it a useful resource for researchers, clinicians, and lab professionals, as well as students in a university or medical school setting.

### *SELECT* Course Technology Ptr

A complete program with textbook, lab manual, and software, this ACADEMIC LEARNING SERIES title provides everything students need to build the knowledge and skills necessary to begin programming, using Visual Basic .NET 2003 as the development tool. Coverage includes early treatment of debugging and database connectivity topics, enabling students to delve into real-world projects earlier in the course. The textbook provides a structure and approach that is flexible enough to meet the needs of students who are brand-new to coding, along with those who may have some experience in another tool or language. A complete set of instructor resources supports the book. Microsoft Visual Basic 2010 Step by Step Jones & Bartlett Learning

This book provides an introduction to Visual Basic 6.0, using slow-paced discussion to help students with no previous programming experience master the concepts that lead to success with VB. The book includes the hallmark pedagogocial features that readers of Gaddis books have come to expect.

cytogenetics for over 60 years, such as the basic components of a cell, use of a microscope, human tissue processingavailable for the Microsoft .NET Framework: V isual Studio Team Foundation Server. It demonstrates the key concepts and techniques of ALM at first with a guide to the overall methodology, and then code samples and examples. After reading the book, you will understand how TFS can be used to generate continuous meaningful reporting on your project's health for the decision makers on your

*Pro Application Lifecycle Management with Visual Studio 2012* Pearson Education Combining the Deitel™ signature Live-Code<sup>™</sup> Approach with a new Application-Driven<sup>™</sup> methodology, this book uses a step-by-step tutorial approach to explore the basics of programming, builds upon previously learned concepts, and introduces new programming features in each successive tutorial. Updated throughout for Visual Studio 2008, Visual Basic 2008 and .NET 3.5. Audits presentation of Visual Basic against the most recent Microsoft Visual Basic Language Specification. Covers GUI design, controls, methods, functions, data types, control structures, procedures, arrays, object-oriented programming, strings and characters, sequential files, and more. Includes higher-end topics such as database programming, multimedia and graphics, and Web applications development. For individuals beginning their mastery of Visual Basic Programming. *Murach's Html5 and Css3, 4th Edition* Jones & Bartlett Learning

better software, faster. Detailed information on how to... · Use Visual Studio 2012 s new interface to significantly improve your productivity  $\cdot$  Make the most of VS 2012 snew WPF-based code editor · Work with solutions, projects, browsers, explorers, and designers · Create modern Windows Store" applications for Windows 8 and Windows RT apps with VS 2012 and Windows Runtime Library · Develop websites with ASP.NET, ASP.NET MVC, and the Razor View Engine · Create richer, smarter user interfaces for software of all types · Build robust service oriented architecture (SOA)-based systems · Construct data-centric applications with LINQ and Entity Framework · Develop SharePoint and other Microsoft Office business applications · Write Windows Azure applications that live in the cloud · Instrument, analyze, and test your software · Refactor code for greater robustness, maintainability, and performance · Leverage brand-new improvements to Windows Workflow and Windows Communication Foundation Use VS 2012 s one-click web deployment capabilities Extend VS 2012 with Managed Extensibility Framework (MEF) and Automation Object Model

You can have the best coders in the world working in your teams, but if your project management isn't up to scratch, your project is almost certain to be delayed, to come in over budget, and in some cases to fail entirely. By taking precise control of your application development process, you can make changes, both large and small, throughout your project's life cycle that will lead to better–quality finished products that are consistently delivered on time and within budget. Application lifecycle management (ALM) is an area of rapidly growing interest within the development community. Because its techniques allow you to deal with the process of developing applications across many areas of responsibility and across many different disciplines, its effects on your project can be wide ranging and pronounced. It is a project management tool that has practical implications for the whole team—from architects to designers, from developers to testers. Pro Application Lifecycle Management with Visual Studio 2012 focuses on the most powerful ALM tool

*Programming and Problem Solving with Visual Basic .NETPE Press* Visual Basic .NET: A Laboratory Course teaches the reader how to program in Visual Basic from an object-oriented viewpoint, which is important because of the object-oriented flavor of VB.NET. The emphasis of this book is not on the fancy users interface tricks you can perform with VB.NET, but on the fundamentals of writing correct and efficient VB programs. The book provides a number of

*Visual Anatomy & Physiology Lab Manual* Pearson Education Lab Manual for Microsoft Visual Basic.netCourse Technology PtrMastering Visual Basic 6 FundamentalsALS Microsoft Visual Basic . NET Programming Essentials Lab ManualWileySELECTPrentice Hall

**ALS Microsoft Visual Basic. NET Programming Essentials** Wiley Normal 0 false false false MicrosoftInternetExplorer4 Microsoft Visual Studio 2012 significantly improves developer productivity across virtually all application lifecycle management tasks, while providing first-class support for Windows 8, Windows Phone, WindowsRT, and Windows Azure cloud development. This end-to-end deep dive will help working developers squeeze maximum productivity out of Microsoft's powerful new toolbox. The authors combine authoritative and detailed information about Microsoft' slatest IDE, with extensive insights and best practices drawn from decades of development experience. Developers will quickly get comfortable with Visual Studio 2012 srevamped interface and discover multiple opportunities to leverage the updated .NET 4.5 platform it supports. By focusing entirely on Visual Studio 2012 Professional, the authors have gone deeper into Microsoft' score product than ever before. You'll find expert coverage of everything from debugging through refactoring, automation through enterprise-class development. Throughout, this book's focus is relentlessly practical: how to apply Microsoft's tools to build

example programs that illustrate the concepts developed in the text, and the exercises at the end of each chapter help to reinforce the expository material from the chapter.Visual Basic is arguably the most popular computer programming language for application development in the United States and the leader of the VSTS team \* \*Focuses on succeeding with new VS 2010 ALM products in real-world around the world today. Visual Basic is also an excellent language to teach as a "first" computer language because of its easy-to-learn syntax and flexibility. This book treats Visual Basic as a serious programming language and not as just another Windows application. One concern that is frequently voiced when discussing the differences between Visual Basic and C++ is the level of object-oriented programming supported by Visual Basic. With the upcoming release of VB.net, the language will support all the major features of object-oriented programming-encapsulation, inheritance, and polymorphism.

### The AGT Cytogenetics Laboratory Manual New Age International

Use Visual Studio 2010's Breakthrough Testing Tools to Improve Quality Throughout the Entire Software Lifecycle Together, Visual Studio 2010 Ultimate, Visual Studio Test Professional 2010, Lab Management 2010, and Team Foundation Server offer Microsoft developers the most sophisticated, well-integrated testing solution they've ever had. Now, Microsoft MVP and VS testing guru Jeff Levinson shows exactly how to use Microsoft's new tools to save time, reduce costs, and improve quality throughout the entire development lifecycle. Jeff demonstrates how Microsoft' snew tools can help you finally overcome long-standing communication, coordination, and management challenges. You'll discover how to perform first-rate functional testing; quickly create and execute tests and record the results with log files and video; and create bugs directly from tests, ensuring reproducibility and eliminating wasted time. Levinson offers in-depth coverage of Microsoft's powerful new testing metrics, helping you John Wiley & Sons ensure traceability all the way from requirements through finished software. Coverage includes • Planning your tests using Microsoft Test Manager (MTM) • Creating test settings, structuring test cases, and managing the testing process • Executing manual tests with Microsoft Test Manager and Test Runner • Filing and resolving bugs, and customizing your bug reporting process • Automating test cases and linking automated tests with requirements • Executing automated test cases through both Visual Studio and Microsoft Test Manager • Integrating automated testing into the build process • Using Microsoft's Lab Management virtualization platform to test applications, snapshot environments, and reproduce bugs • Implementing detailed metrics for evaluating quality and identifying improvements Whether you're a developer, tester, manager, or analyst, this book can help you significantly improve the way you work and the results you deliver—both as an individual right now, and as a team member throughout your entire project.

### The Hands-on MEAN Lab Manual, Volume 1 Apress

Previously known as the Vestibular Learning Manual, the Vestibular Lab Manual, Second Edition provides a review of all major of areas of basic and advanced vestibular evaluation. It is designed to be a systematic, practical application of theoretical knowledge commonly taught in vestibular curriculum of graduate audiology programs. The book is full of high-quality pictures of equipment, patient positioning, and outcome data. Key Features: Case studies allow the reader to apply diagnostic results to develop and strengthen clinical problem-solving and interpretation skills"Guided Practice" and "Reflection and Review" exercises facilitate active learning of conceptsSpiral-bound workbook format allows for ease of use New to the Second Edition: Three new chapters covering: Video head impulse test (vHIT)Canolith repositioning techniquesReporting results EffectivelyUpdated references, oVEMP protocols, and images This easy-to-use manual is part of the Core Clinical Concepts in Audiology Series and is of great value to audiology students as well as an excellent refresher for practicing clinicians.

### **Practical Microsoft Visual Studio 2015** Apress

This Lab Manual contains all the review materials, practice exercises, and coding specifications you need as you learn and apply HTML and CSS.

*Certification Press MCSE Windows 2000 Directory Services Administration Lab Manual* "O'Reilly Media,

Inc."

The #1 guide to using Visual Studio 2010 in team development: insider coverage of this huge release, from environments, with exclusive 'Lessons Learned at Microsoft'. \*Thoroughly covers VS 2010's massive new capabilities for team development. \*Contains extensive new coverage of implementing Scrum and related practices. \*Covers the entire lifecycle: requirements, architecture, construction, build, test, and more This is the most practical, valuable guide for every member of the software team who intends to run or participate in software projects using Microsoft's Visual Studio 2010. Written by a top Microsoft Visual Studio development team leader and a leading Visual Studio implementation consultant, it focuses on the real challenges development organizations face. The authors identify powerful lessons and best practices learned at Microsoft, and cover the entire development lifecycle, from requirements gathering through testing and beyond. This edition adds extensive coverage of VS 2010's extensive new team features, as well as new coverage of using VS 2010 to actively support teams that practice Scrum. Throughout, the authors focus on showing how to use VS 2010 to reduce waste, increase transparency, and accelerate the flow of value to the end customer. Coverage includes: \* \*Requirements: vision, user stories, use cases, storyboards, satisfiers/dissatisfiers, and more \*Running the project: self-managing teams, metrics, sprints, and dashboards \*'Value-up' views of software architecture, construction, and testing. \*Build and lab: check-in, team build, continuous integration, build verification tests, reporting, deployment, and lab automation/virtualization. \*Troubleshooting the project: overcoming issues ranging from scope creep to build failures

"Until now, my websites looked great but have been coded with what seems like 'duct-tape and bubble-gum' methods, just for appearances and not for professionalism or compliance. This book taught me all that is possible with HTML and CSS coding]]. What a game changer!" That's what one web designer posted about a previous edition of Murach's HTML5 and CSS3. Now, this 4th Edition updates and improves all the HTML and CSS content in the book...and it adds coverage of Flexible Box and Grid Layout, two new CSS3 ways to implement page layouts. So whether you're a web designer, a JavaScript programmer, a server-side programmer, or a rookie, this book delivers all the HTML and CSS skills that you need on the job. This book begins with an 8-chapter hands-on course that teaches you HTML and CSS from scratch, including the latest HTML5 and CSS3 features. This short course ends with a chapter that teaches you how to use fluid design and media queries to implement Responsive Web Design so your pages will look good and work right on any screen, from phone to tablet to desktop. After that, the unique design of this book lets you go on to any other chapter to learn new skills whenever you need them. For example, chapters 9 and 10 show you how to use Flexible Box and Grid Layout. Chapter 13 shows you how to work with forms and data validation. Chapter 14 shows you how to enhance a site with video clips. Chapter 16 shows you how to use CSS3 transitions, transforms, and animations. Chapters 17 and 18 show you how to design and deploy a website. Chapters 19 and 20 introduce other professional skills like how to use JavaScript and jQuery and how to use development tools like Bootstrap, SASS, and Emmet. And after you've learned all the skills that you need, this book becomes the best on-the-job reference you've ever used. *Visual Basic 6.0 Complete Course* "O'Reilly Media, Inc." Ramp up your software development with this comprehensive resource Microsoft's Application Lifecycle Management (ALM) makes software development easier and now features support for iOS, MacOS, Android, and Java development. If you are an application developer, some of the important factors you undoubtedly consider in selecting development frameworks and tools include agility, seamless collaboration capabilities, flexibility, and ease of

use. Microsoft's ALM suite of productivity tools includes new functionality and extensibility that are sure to grab your attention. Professional Application Lifecycle Management with Visual Studio 2013 provides in-depth coverage of these new capabilities. Authors Mickey Gousset, Martin Hinshelwood, Brian A. Randell, Brian Keller, and Martin Woodward are Visual Studio and ALM experts, and their hands-on approach makes adopting new ALM functionality easy. Streamline software design and deployment with Microsoft tools and methodologies Gain a practical overview of ALM with step-by-step guides and reference material Case studies illustrate specific functionality and provide in-depth instruction Use new capabilities to support iOS, MacOS, Android and Java development Discover this comprehensive solution for modeling, designing, and coordinating enterprise software deployments Over 100 pages of new content, forward-compatible with new product releases Professional Application Lifecycle Management with Visual Studio 2013 provides a complete framework for using ALM to streamline software design and deployment processes using well-developed Microsoft tools and methodologies. Professional Application Lifecycle Management with Visual Studio 2013 is your guide to make use of newly-available ALM features to take your enterprise software development to the next level.

## *Professional Application Lifecycle Management with Visual Studio 2013* Addison-Wesley Professional

For courses in Visual Basic. This lab manual provides students with the material needed to pass the MOUS exam for Visual Basic 6.0.

Offer your students a comprehensive introduction to programming using  $C_{++}$  as the illustrative language! By actively working through this hands-on text, students will gain confidence knowing that they have mastered essential C++ skills and techniques.

Learn the details of the most highly recommended practices of software development using the latest version of Visual Studio 2015. Recommended practices are grouped by development phase and explained in far more detail than the typical tips and tricks compilations. This book also contains detailed coverage of recognized patterns and practices used to create software in a timely manner with expected quality in the context of using specific Visual Studio 2015 features. Creating software is part defined process and part empirical process. While there is no single "best" process to employ in all development scenarios, MVP author Peter Ritchie helps readers navigate the complexity of development options and decide which techniques and Visual Studio 2015 features to use based on the needs of their particular project. Readers will learn practices such as those related to working in teams, design and architecture, refactoring, source code control workflows, unit testing, performance testing, coding practices, use of common patterns, code analysis, IDE extensions, and more. What You Will Learn Use patterns and practices within Visual Studio Implement practices of software creation Work in teams Develop workflows for software projects Who This Book Is For Beginning and intermediate software developers and architects

## **Programming with Microsoft Visual Basic 2017** Apress

## **Lab Manual for Murach's Html5 and Css3** Pearson/Education

Page 4/4 July, 27 2024